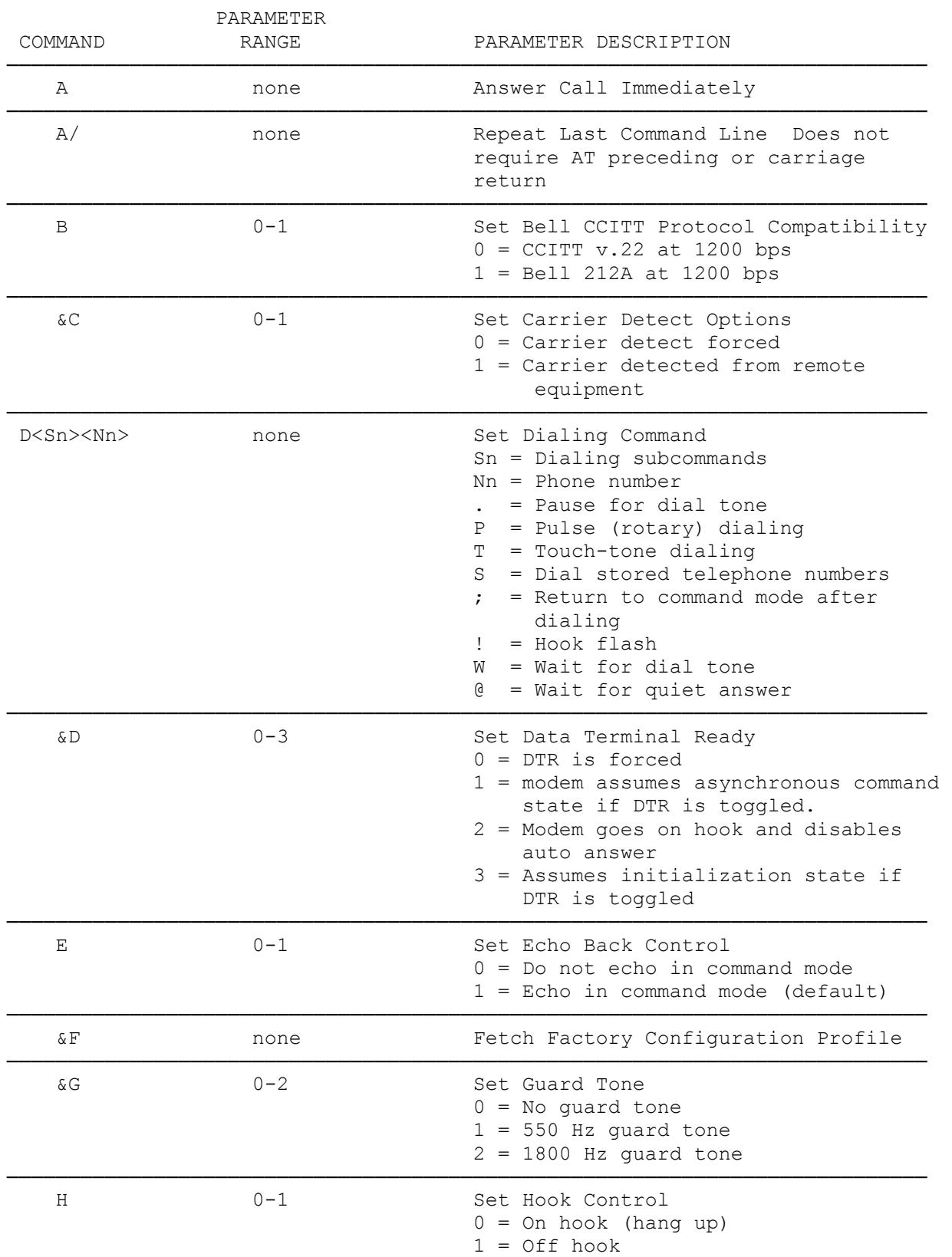

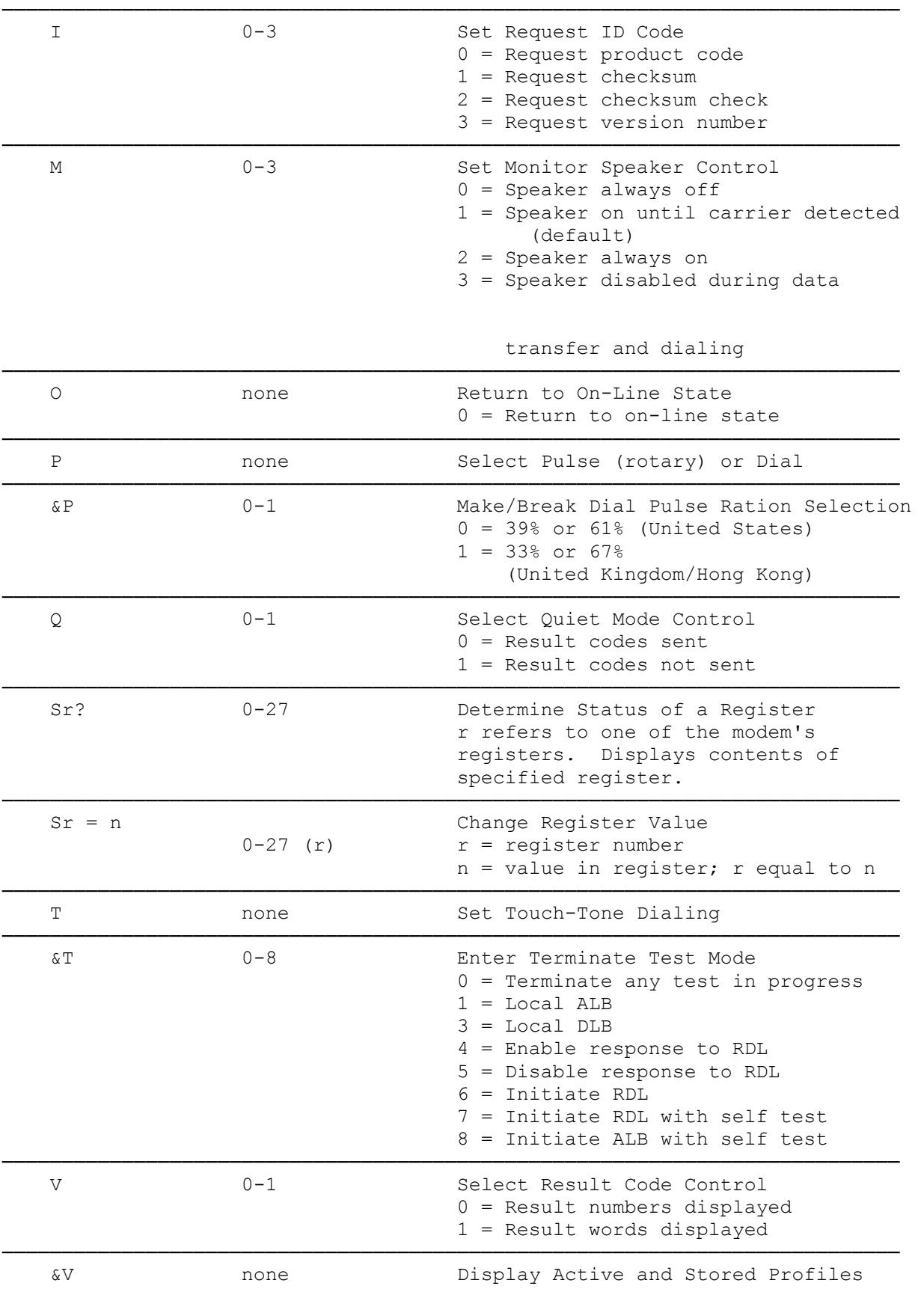

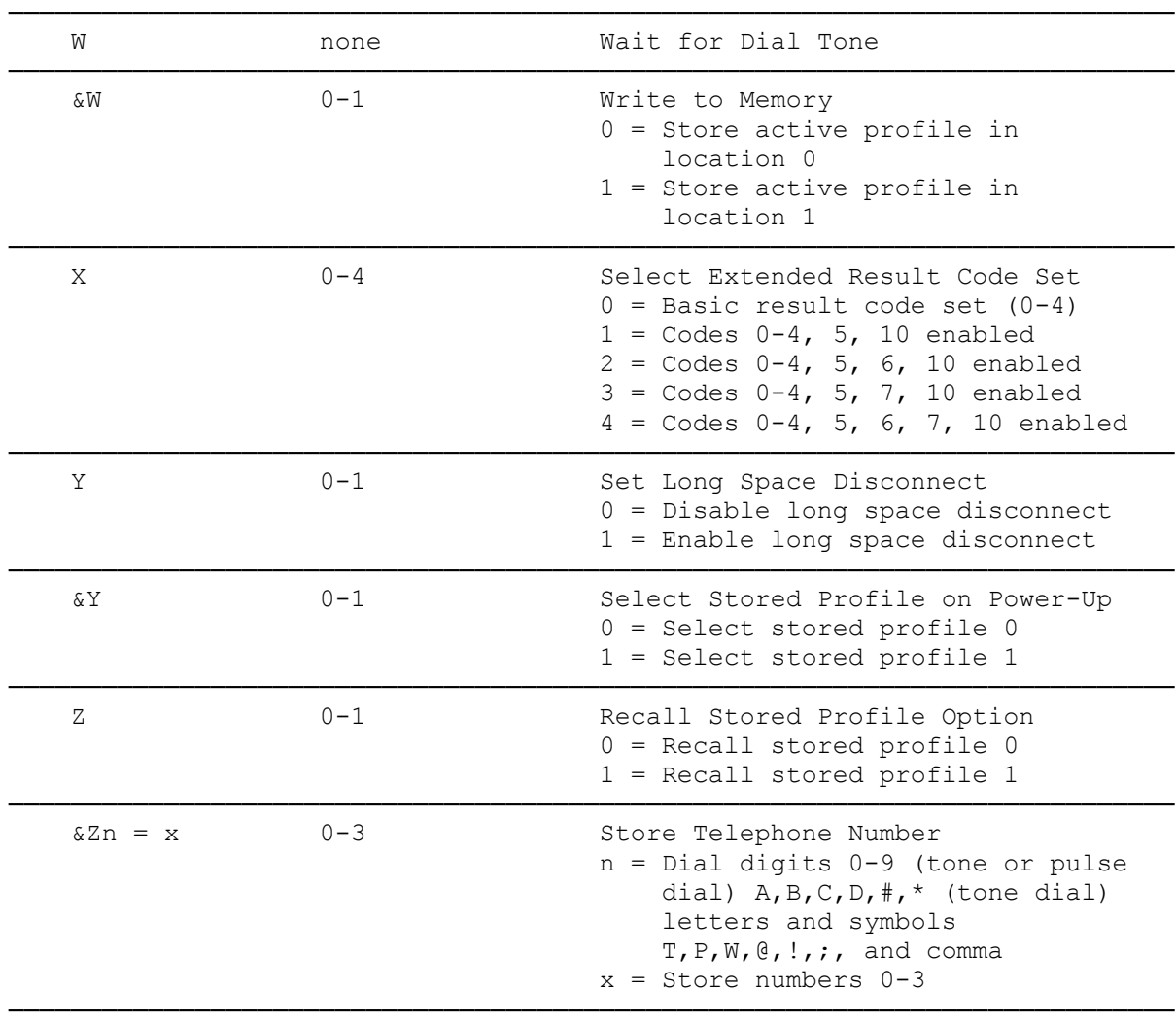

(dkh-07/28/93)